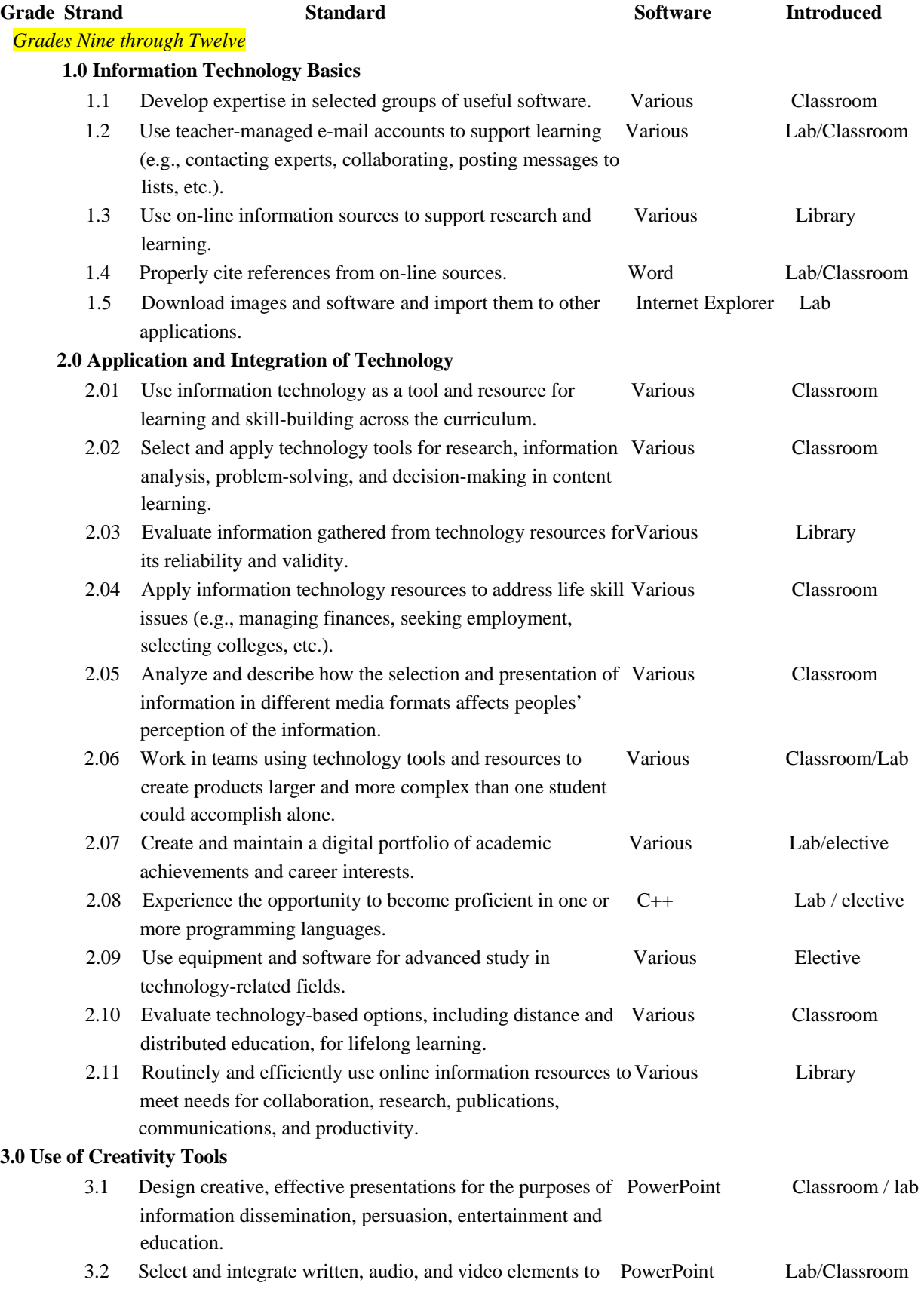

convey a unified message.

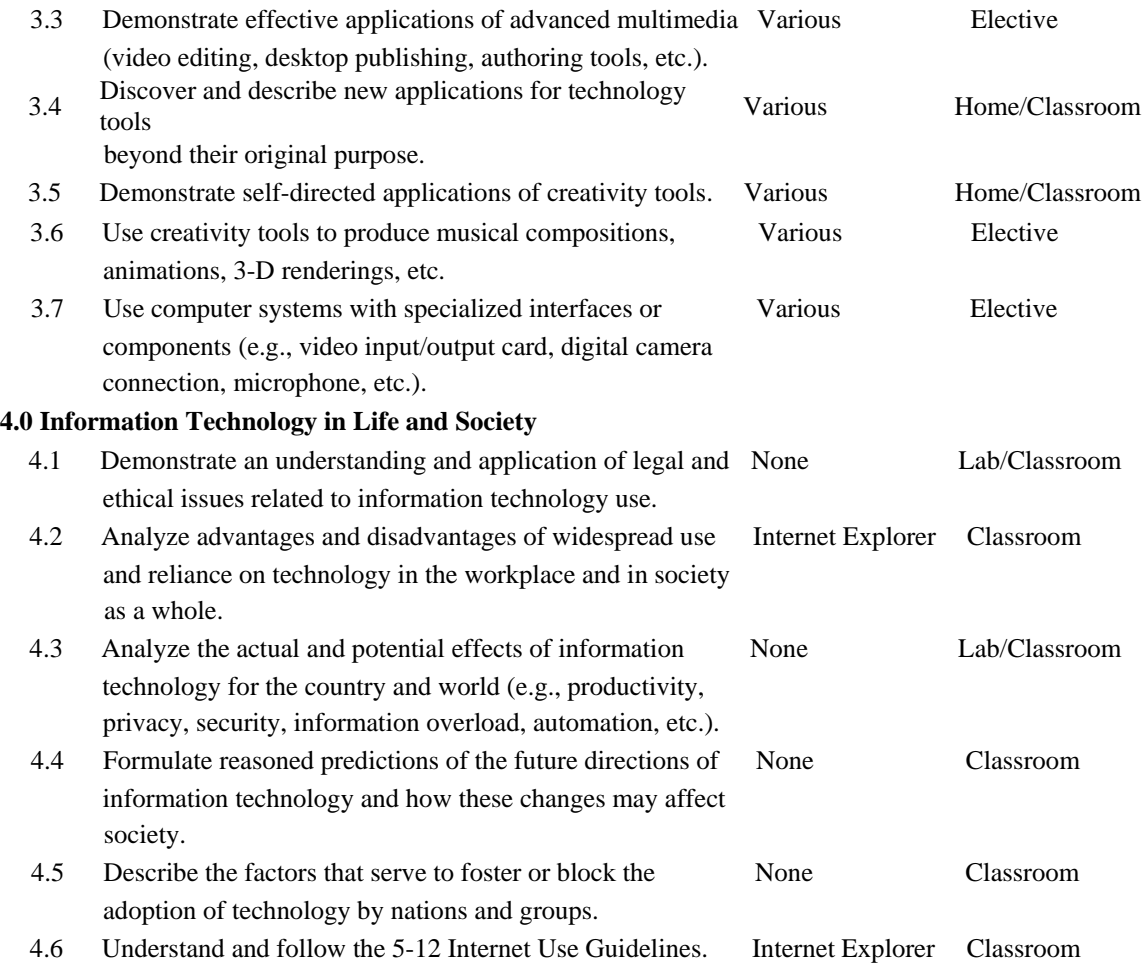